#### Załącznik 4.

# **WYMOGI DOTYCZĄCE REDAGOWANIA PRAC DYPLOMOWYCH**

Studia I stopnia kończą się napisaniem pracy inżynierskiej, natomiast studia II stopnia – pracy magisterskiej. W obu przypadkach, aby uzyskać dyplom ukończenia studiów należy przystąpić do egzaminu dyplomowego, którego integralną częścią jest napisana praca dyplomowa.

Temat pracy dyplomowej student powinien podjąć przed końcem zajęć dydaktycznych w semestrze poprzedzającym ostatni semestr studiów. Temat pracy dyplomowej musi być zgodny z kierunkiem studiów (pkt. 10, § 34 Regulaminu studiów Politechniki Bydgoskiej).

Praca powinna być napisana w języku polskim, poprawnie stylistycznie oraz zgodnie z zasadami ortografii, gramatyki i interpunkcji. W tekście pracy dyplomowej należy stosować formę bezosobową w czasie przeszłym, np.: wykonano, prowadzono. Nie wolno używać określeń: wykonałam/wykonałem, prowadziłam/prowadziłem itp.

Pracę dyplomową należy napisać z zachowaniem praw autorskich zgodnie z Ustawą z dnia 27 lipca 2005 roku – Prawo o szkolnictwie wyższym (Dz. U. z 2005 r. Nr 164, poz. 1365, z 2006 r. Nr 46, poz. 328) oraz Ustawą z dnia [4 lutego](http://pl.wikipedia.org/wiki/4_lutego) [1994](http://pl.wikipedia.org/wiki/1994) r. o Prawie autorskim i prawach pokrewnych [\(Dz. U. z 2006 r. Nr 90,](http://isap.sejm.gov.pl/DetailsServlet?id=WDU20060900631) poz. 631 z późn. zm.). Niezbędne jest zamieszczenie oświadczenia Autora pracy, że została ona wykonana samodzielnie, że nie jest plagiatem, a Autor odpowiada za treści zawarte w pracy.

# **STRUKTURA I ZAWARTOŚĆ PRACY EKSPERYMENTALNEJ**

- 1. Pracę dyplomową otwiera strona tytułowa, na której powinny znajdować się następujące informacje: nazwa uczelni w pełnym brzmieniu, nazwa wydziału, kierunek studiów, specjalność, logo Politechniki (znak graficzny składający się z sygnetu i logotypu z nazwą Uczelni), imię (imiona) i nazwisko Autora, tytuł pracy w języku polskim, tytuł pracy w języku angielskim, rodzaj pracy dyplomowej (inżynierska, magisterska), nazwisko Promotora i opcjonalnie Konsultanta merytorycznego, ponadto nazwa katedry, nazwa miejscowości i rok opublikowania pracy (*Załącznik 5.*).
- 2. Kolejne strony pracy mogą być poświęcone podziękowaniom, informacjom o źródłach finansowania, o współpracy oraz strony zawierające **SPIS TREŚCI.**
- 3. Dalsza część pracy eksperymentalnej powinna składać się z następujących rozdziałów:
	- **1. WSTĘP** kończący się wyraźnie wyodrębnionym **celem pracy**
	- **2. PRZEGLĄD PIŚMIENNICTWA**
	- **3. MATERIAŁ I METODY**
	- **4. WYNIKI**/**WYNIKI I ICH OMÓWIENIE** lub **WYNIKI I DYSKUSJA**
	- **5. DYSKUSJA** (jako oddzielny rozdział lub połączony z **WYNIKAMI**)
	- **6. WNIOSKI/PODSUMOWANIE**
	- **7. SPIS PIŚMIENNICTWA**
	- **8. STRESZCZENIE/SUMMARY**
	- **9. ANEKS** (opcjonalnie)

#### **1. WSTĘP**

Wstęp powinien być wprowadzeniem w tematykę zagadnienia będącego przedmiotem pracy dyplomowej. We wstępie należy uzasadnić podjęcie danego tematu badań. Rozdział ten powinien zawierać wyraźnie wyodrębniony cel pracy.

#### **2. PREGLĄD PIŚMIENNICTWA**

Przegląd piśmiennictwa powinien zostać opracowany na podstawie rzetelnego przeglądu literatury krajowej i zagranicznej, z wykorzystaniem czasopism naukowych, aktów prawnych, norm, podręczników akademickich, doniesień konferencyjnych, itp.

#### **3. MATERIAŁ I METODY**

Rozdział ten powinien zawierać informacje dotyczące materiału badań, organizacji doświadczenia i zastosowanych metod badawczych oraz analiz statystycznych.

#### **4. WYNIKI**/**WYNIKI I ICH OMÓWIENIE**

Szczegółowe omówienie wyników zestawionych w formie tabel, rycin, schematów, fotografii, które powinno umieścić się w odpowiednich miejscach w tekście korespondującym z ich opisem. Wyniki powinny być poddane analizie statystycznej z użyciem odpowiednich testów. Wszystkie ryciny, tabele, wykresy, schematy, itp., powinny być podpisane i ponumerowane w celu umożliwienia odwoływania się do nich w tekście. Zgodnie z zasadami polskiej pisowni tytuły tabel, rysunków i wykresów, itp. nie kończą się kropką.

#### **5. DYSKUSJA**

Analiza wyników na podstawie przeprowadzonych badań w odniesieniu do aktualnej wiedzy naukowej z danego zakresu z wykorzystaniem piśmiennictwa krajowego i zagranicznego, zamieszczonego w rozdziale **SPIS PISMIENNICTWA**. Dopuszczalne jest stworzenie rozdziału **WYNIKI I DYSKUSJA** zawierającego omówienie wyników oraz ich analizę w oparciu o dostępną literaturę.

#### **6. WNIOSKI/PODSUMOWANIE**

Krótkie, logiczne zdania wynikające z analizy uzyskanych wyników badań, analiz i oznaczeń w odniesieniu do założonego celu pracy.

### **7. SPIS PIŚMIENNICTWA**

Wykaz wykorzystanego w pracy piśmiennictwa – publikacji naukowych, publikacji popularno-naukowych, doniesień konferencyjnych, pozycji książkowych, aktów prawnych, norm, dyrektyw oraz innych źródeł, w tym rzetelnych stron internetowych.

#### **8. STRESZCZENIE/SUMMARY**

Streszczenia powinny być jednostronicową syntezą pracy dyplomowej i stanowić kompleksowy opis pracy zawierający jej cel, hipotezy badawcze, materiał i metody, wyniki, wnioski. Streszczenia powinny zawierać od 3 do 5 słów kluczowych. Streszczenie w języku angielskim musi być dokładnym tłumaczeniem streszczenia w języku polskim.

#### **9. ANEKS**

Rozdział ten może zawierać załączone do pracy niezbędne schematy technologiczne, zdjęcia, spisy tabel, wykresy, rysunki, itd., lub wyniki analiz uzyskane dla pojedynczych prób lub pojedynczych obserwacji.

# **STRUKTURA PRACY ANKIETOWEJ**

Strona tytułowa

Podziękowania, informacje o źródłach finansowania oraz współpracy, itp. SPIS TREŚCI

- 1. WSTĘP kończący się wyraźnie wyodrębnionym celem pracy
- 2. PRZEGLĄD PIŚMIENNICTWA
- 3. OPIS PROCESU ANKIETYZACJI (wzór ankiet, sposób przeprowadzania ankiet, itp.)
- 4. WYNIKI (wyniki własne zebrane przez autora, zawierające elementy analizy

statystycznej)/Dyskusja

- 5. WNIOSKI/PODSUMOWANIE (krótkie, logiczne zdania wynikające z analizy przeprowadzonej ankietyzacji w odniesieniu
- do założonego celu pracy)
- 6. SPIS PIŚMIENNICTWA
- 7. STRESZCZENIE/SUMMARY
- 8. ANEKS

# **STRUKTURA PRACY PROJEKTOWEJ**

Strona tytułowa

Podziękowania, informacje o źródłach finansowania oraz współpracy, itp. SPIS TREŚCI

- 1. WSTĘP kończący się wyraźnie wyodrębnionym celem pracy
- 2. PRZEGLĄD PIŚMIENNICTWA (opis występujących dotychczas rozwiązań)
- 3. OPIS PROJEKTU (założenia projektowe, dokumentacja projektu, itp.)
- 4. WYNIKI (wyniki własne zebrane przez autora)/DYSKUSJA
- 5. WNIOSKI/PODSUMOWANIE (krótkie, logiczne zdania wynikające z analizy przeprowadzonego projektu w odniesieniu do założonego celu pracy). 6. SPIS PIŚMIENNICTWA
- 
- 7. STRESZCZENIE/SUMMARY
- 8. ANEKS

# **STRUKTURA PRACY TYPU STUDIUM PRZYPADKU**

Strona tytułowa Podziękowania, informacje o źródłach finansowania oraz współpracy, itp. SPIS TREŚCI

- 1. WSTĘP kończący się wyraźnie wyodrębnionym celem pracy
- 2. PRZEGLĄD PIŚMIENNICTWA
- 3. MATERIAŁ I METODY
- 4. WYNIKI (wyniki własne, zebrane przez autora)/DYSKUSJA
- 5. WNIOSKI/PODSUMOWANIE (krótkie, logiczne zdania wynikające z analizy/studium przypadku w odniesieniu do założonego celu pracy)
- 6. SPIS PIŚMIENNICTWA
- 7. STRESZCZENIE/SUMMARY
- 8. ANEKS

# **STRUKTURA PRACY PRZEGLĄDOWEJ**

Strona tytułowa Podziękowania, informacje o źródłach finansowania oraz współpracy, itp. SPIS TREŚCI

- 1. WSTĘP kończący się wyraźnie wyodrębnionym celem pracy
- 2. PRZEGLĄD PIŚMIENNICTWA

(rozdział powinien zawierać dogłębna analizę aktualnego stanu wiedzy na temat będący przedmiotem realizowanej pracy oraz posiadać wyraźne elementy syntezy tematu)

- 3. WNIOSKI/PODSUMOWANIE
- 4. SPIS PIŚMIENNICTWA
- 5. STRESZCZENIE/SUMMARY
- 6. ANEKS

#### **WYMOGI EDYTORSKIE PRAC DYPLOMOWYCH**

Praca dyplomowa jest archiwizowana w systemie APD (Archiwum Prac Dyplomowych), wobec czego wymagane jest odpowiednie jej sformatowanie.

- 1. Format strony A4.
- 2. Tekst pracy, oprócz strony tytułowej, tytułów rozdziałów i podrozdziałów powinien być napisany z wyrównaniem między marginesami (wyjustowaniem), czcionką Times New Roman (TNR), wielkość 12 pkt., z interlinią 1,5.
- 3. Wymogi dotyczące konstrukcji rozdziałów:

# **1. Tytuł rozdziału**

(Nowa strona, TNR, 16 pkt., bold, odstęp 12 pkt.)

Tekst – wyrównywanie do prawej i lewej strony (tekst wyjustowany) (TNR, 12 pkt., wcięcia: z lewej 0 cm, z prawej 0 cm, pierwszy wiersz 0,75 cm; interlinia 1,5 wiersza)

# **1.1. Tytuł podrozdziału**

(TNR, 14 pkt., bold, odstęp przed – 12 pkt., odstęp po – 10 pkt.)

Tekst jw.

#### **1.1.1. Tytuł podpunktu**

(TNR,  $12$  pkt., bold, odstęp przed – 10 pkt., odstęp po – 8 pkt.)

Tekst jw.

- 4. Każdy rozdział musi zaczynać się od nowej strony.
- 5. Początek akapitu z wcięciem 0,75 cm, bez odstępu przed akapitem, ale po tytule rozdziału/podrozdziału należy zostawić jedną linię pustą.
- 6. Ze względu na dwustronny wydruk tekstu należy zastosować marginesy lustrzane (szerszy margines od strony grzbietu pracy); margines górny – 2,5 cm, margines dolny – 2,5 cm, margines lewy  $-3.5$  cm, margines prawy  $-1.5$  cm).
- 7. Numeracja stron ‒ w stopce, wyśrodkowana, czcionka TNR 10 pkt., wysokość stopki 1,25 cm. UWAGA – **STRONA TYTUŁOWA**, strony z podziękowaniami oraz strony

zawierające **SPIS TREŚCI** nie są numerowane. Strona z rozdziałem **WSTĘP** musi być opatrzona numerem, kolejnym i wynikającym z liczby stron poprzedzających ten rozdział. UWAGA – numeracja stron może wymagać zastosowania podzielenia tekstu na sekcje, na co należy zwrócić szczególną uwagę.

- 8. Orientacja stron powinna być pionowa. Orientacja pozioma dopuszczalna jest w przypadku dużych tabel, wykresów lub fotografii.
- 9. **SPIS TREŚCI ‒** tę część pracy należy sporządzić wykorzystując możliwości edytorów tekstu do sporządzania automatycznych spisów treści. Nie jest polecany sposób tworzenia spisu treści "ręcznie" poprzez wpisywanie tytułów rozdziałów (podrozdziałów) i numerów stron, np. do tabeli lub z wykorzystaniem tabulatora.
- 10. Nie należy stosować odnośników w stopce strony. Uwagi, komentarze i wtrącenia należy zawrzeć w głównym tekście.
- 11. Przykład zamieszczenia tabeli (należy podać autora tabel, rycin czy fotografii, jeśli nie są własnego autorstwa:

Tabela 1. Tytuł tabeli bez kropki na końcu, wyrównany do lewej [Nowak, 2007] (TNR, 12 pkt., interlinia 1 wiersz,)

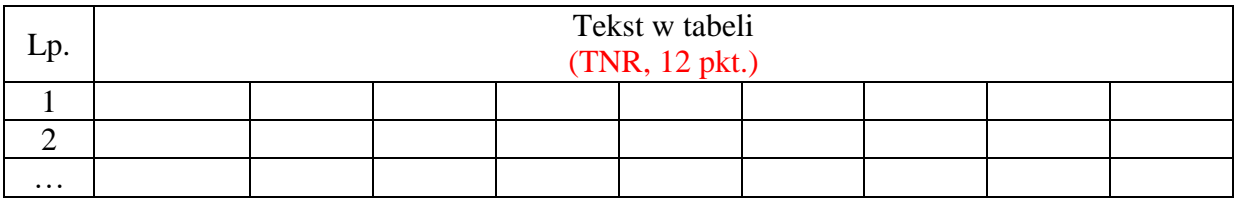

Legenda (TNR, 10 pkt.)

12. Przykład zamieszczenia wykresu, ryciny lub fotografii (wyśrodkowany):

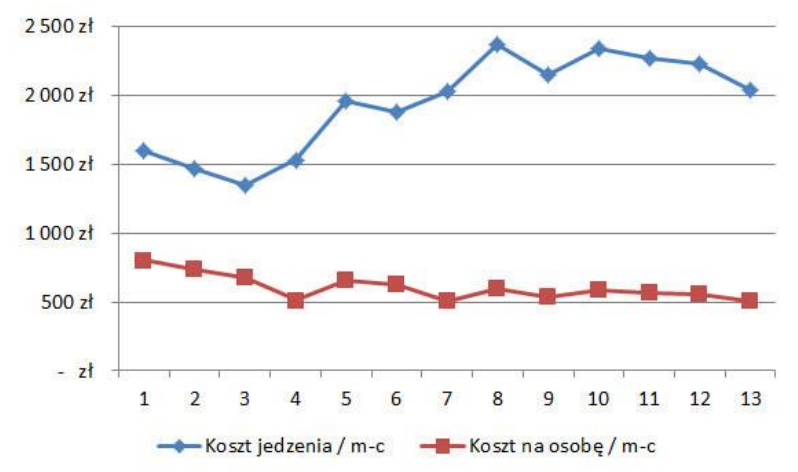

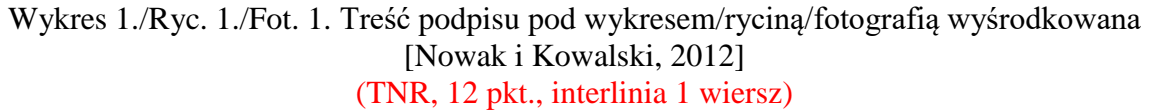

13. Numeracja tabel, wykresów, rycin i fotografii powinna być jednolita w całym tekście pracy – Tabela 1., Tabela 2. itd., Wykres 1., Wykres 2. itd., Ryc. 1., Ryc. 2. itd. lub Fot. 1., Fot. 2. itd. W tekście pracy należy zawrzeć odwołanie do wszystkich tabel, wykresów, rycin i fotografii:

jeśli opisywana jest tabela (tab.1), wykres (wykres 1), rycina (ryc. 1) lub fotografia (fot. 1); lub – Na rycinie 1. przedstawiono…….. W tabeli 1. zestawiono ……….. Wykres 1. prezentuje…… jeśli wyrażenia te stanowią integralną część zdania.

14. Spis tabel, wykresów i rycin można umieścić w **ANEKSIE** wg poniższego wzoru (należy podać numer strony, na której tabela, wykres, rycina, lub fotografia jest umieszczona).

Spis tabel

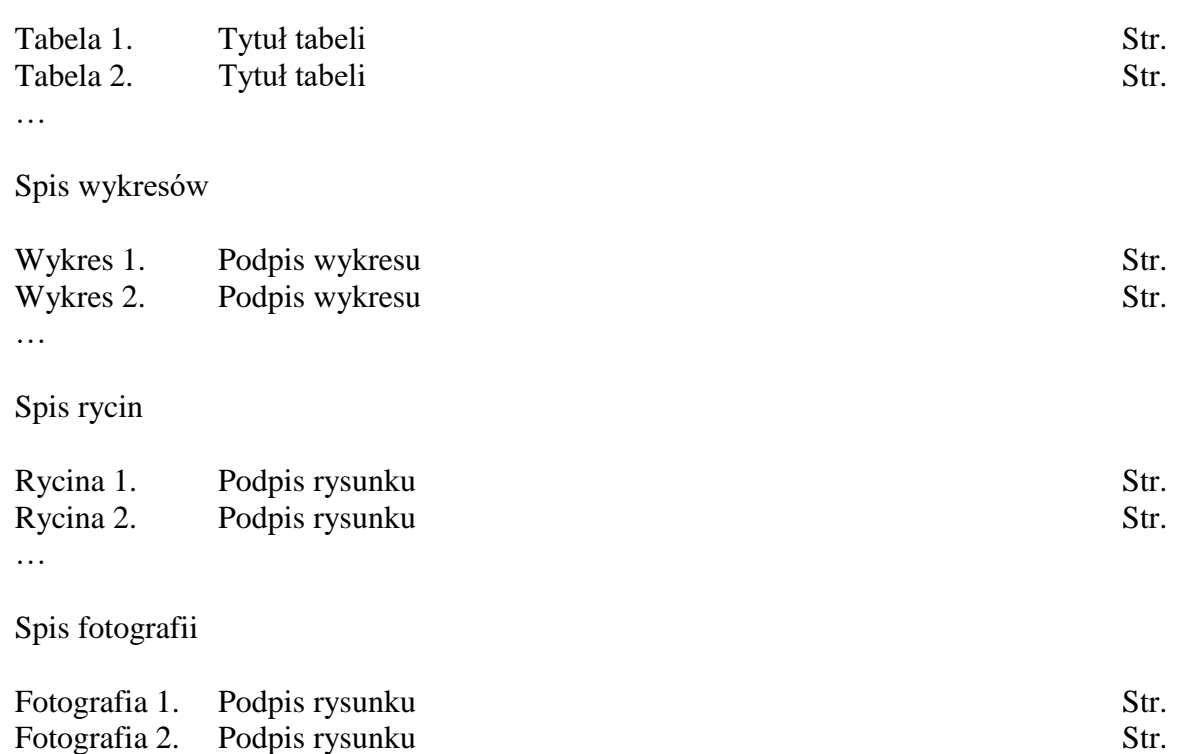

- 15. Poszczególne linie nie powinny kończyć się pojedynczymi literami, tj.: "i", "a", pozostawionymi w ostatnim miejscu w wersie.
- 16. Praca musi zawierać cytowania w tekście wszystkich pozycji zawartych w rozdziale **SPIS PIŚMIENNICTWA**. Obowiązuje sposób cytowania wg systemu harwardzkiego [Nazwisko, Rok], w przypadku dwóch autorów [Nazwisko i Nazwisko, Rok]. W przypadku większej liczby autorów niż 2 [Nazwisko i in., Rok]. Cytując jednocześnie kilka pozycji różnych autorów należy uszeregować je alfabetycznie, np.: [Barczak i in., 2018; Bogucka i in., 2010; Podkówka i in., 2012]. Cytując jednocześnie kilka pozycji jednego autora należy je uszeregować od najstarszej do najnowszej, np.: [Nowak, 1978; Nowak i in., 1990; Nowak i Kowalska, 2001]. Cytując jednocześnie kilka pozycji jednego autora lub tych samych autorów, opublikowanych w tym samym roku, należy oznaczyć te pozycje kolejnymi małymi literami: a, b, c, np.: [Kowalski, 2015a; Kowalski, 2015b], itp.

Jeżeli cytowania są częścią zdania należy zapisać to następująco: Nazwisko [Rok], np. Jak podaje Kowalski [2019] zawartość…. Według Jankowskiego i Kowalskiego [2018] stężenie……

Rozporządzenia, normy i raporty cytujemy w tekście następująco:

[Raport WIOŚ, 2018] lub w Raporcie WIOŚ [2018]; [Rozporządzenie Rady (WE), 2009] lub w Rozporządzeniu Rady (WE) [2009], [Norma, PN-EN 13805/2003] lub w normie [PN-EN 13805/2003]; [Rozporządzenie MRiRW, Dz. U., 2001] w Rozporządzeniu MRiRW [Dz. U., 2001].

W tekście cytujemy pełne adresy stron internetowych: [\[https://pl.wikipedia.org/wiki/Jezioro\\_Lusowskie\]](https://pl.wikipedia.org/wiki/Jezioro_Lusowskie).

Nie należy umieszczać odwołań do cytowanego piśmiennictwa w stopce strony.

17. Rozdział **SPIS PIŚMIENNICTWA** ‒ powinien zawierać **wykaz wszystkich materiałów źródłowych** zacytowanych w pracy (**zestawionych w jednym ciągu**), czyli wszystkich artykułów naukowych, artykułów popularno-naukowych, materiałów konferencyjnych, pozycji książkowych, rozporządzeń, norm i raportów. Lista powinna być posortowana alfabetycznie. Pozycje w spisie piśmiennictwa powinny być ponumerowane kolejnymi liczbami arabskimi.

**Wykaz adresów stron internetowych** należy zamieścić **oddzielnie** (po ostatniej pozycji **SPISU PIŚMIENNICTWA**, bez konieczności ich numerowania).

**SPIS PIŚMIENNICTWA** należy przygotować zgodnie z poniższymi przykładami, opisanymi szczegółowo dla artykułów naukowych, artykułów popularno-naukowych, materiałów konferencyjnych, książek lub rozdziałów w książce, rozporządzeń, norm, raportów.

### **Artykuły naukowe, popularno-naukowe**

Nazwisko Inicjał(y) Imienia., Nazwisko Inicjał(y) Imienia. (Rok) Tytuł publikacji. Nazwa czasopisma, Nr czasopisma (Nr zeszytu), strona-strona. DOI: *przykład:*

[Andrews](https://onlinelibrary.wiley.com/action/doSearch?ContribAuthorStored=Andrews%2C+Simi+Rose) S.R., [Sahu](https://onlinelibrary.wiley.com/action/doSearch?ContribAuthorStored=Sahu%2C+Narottam+P) N.P., [Pal](https://onlinelibrary.wiley.com/action/doSearch?ContribAuthorStored=Pal%2C+Asim+K) A.K., [Kumar](https://onlinelibrary.wiley.com/action/doSearch?ContribAuthorStored=Kumar%2C+Shivendra) S. (2009) Haematological modulation and growth of *Labeo rohita* fingerlings: effect of dietary mannan oligosaccharide, yeast extract, protein hydrolysate and chlorella. Aquaculture Research, 41(1), 61-69. DOI: <https://doi.org/10.1111/j.1365-2109.2009.02304.x>

*Jeżeli cytowane są dwie różne pozycje tego samego autora lub tych samych autorów opublikowane w tym samym roku, po dacie publikacji należy rok publikacji opatrzyć kolejnymi literami a, b, np.:*

[Andrews](https://onlinelibrary.wiley.com/action/doSearch?ContribAuthorStored=Andrews%2C+Simi+Rose) S.R., [Sahu](https://onlinelibrary.wiley.com/action/doSearch?ContribAuthorStored=Sahu%2C+Narottam+P) N.P., [Pal](https://onlinelibrary.wiley.com/action/doSearch?ContribAuthorStored=Pal%2C+Asim+K) A.K., [Kumar](https://onlinelibrary.wiley.com/action/doSearch?ContribAuthorStored=Kumar%2C+Shivendra) S. (2009a) Haematological modulation….. [Andrews](https://onlinelibrary.wiley.com/action/doSearch?ContribAuthorStored=Andrews%2C+Simi+Rose) S.R., [Sahu](https://onlinelibrary.wiley.com/action/doSearch?ContribAuthorStored=Sahu%2C+Narottam+P) N.P., [Pal](https://onlinelibrary.wiley.com/action/doSearch?ContribAuthorStored=Pal%2C+Asim+K) A.K., [Kumar](https://onlinelibrary.wiley.com/action/doSearch?ContribAuthorStored=Kumar%2C+Shivendra) S. (2009b) Effect of different …..

*W przypadku artykułu popularno-naukowego zaczerpniętego ze strony internetowej, zawierającego nazwiska autorów, ale nieposiadającego numerów stron, numeru rocznika, zeszytu, itp. należy podać nazwiska autorów, rok i tytuł publikacji oraz adres strony internetowej, na której artykuł jest dostępny*

Gaworski M., Boćkowski M. (2015) Produkcja kiszonek z kukurydzy w silosach i pryzmach. Hodowca drobiu.

[\[http://www.portalhodowcy.pl/hodowca-bydla-archiwum/116-hodowca-bydla-9-](http://www.portalhodowcy.pl/hodowca-bydla-archiwum/116-hodowca-bydla-9-2015/1892-produkcja-kiszonek-z-kukurydzy-w-silosach-i-pryzmach) [2015/1892-produkcja-kiszonek-z-kukurydzy-w-silosach-i-pryzmach\]](http://www.portalhodowcy.pl/hodowca-bydla-archiwum/116-hodowca-bydla-9-2015/1892-produkcja-kiszonek-z-kukurydzy-w-silosach-i-pryzmach)

*w przypadku artykułu popularno-naukowego zaczerpniętego ze strony internetowej i nieposiadającego nazwisk autorów, numerów stron, numeru rocznika, zeszytu, itp. podajemy adres strony internetowej w* **Wykazie adresów stron internetowych**

### **Materiały konferencyjne**

Stanek M., Roślewska A., Janicki B. (2010) Comparison of total cholesterol content and fat in meat of chosen fish species from central Poland. IVrd International Scientific Conference – "Meat in technology and human nutrition, condition determining production of meat and processed meats in view of cultural heritage and expectations of contemporary consumers", Poznań – Rosnówko, Poland, 23-24 czerwca 2010, 84-85.

### **Pozycje książkowe**

*pozycje książkowe jedno lub wieloautorskie*

Nikonorow M., Urbanek-Karłowska B. (1987) Toksykologia żywności. Wyd. II, Wyd. PZWL, Warszawa.

*pozycje książkowe wieloautorskie opracowane pod redakcją jednego autora*

Jamroz D. (red) (2015) Żywienie zwierząt i paszoznawstwo. Wyd. II, Wyd. PWN, Warszawa.

### **Rozdziały w książkach**

Wójciak K.M., Dolatowski Z.J. (2010) Wpływ warunków dojrzewania na jakość fizykochemiczną fermentowanych kiełbas surowych z dodatkiem probiotyku. W: Probiotyki w żywności. Red. Kołożyn-Krajewska D. i Dolatowski Z.J., Wyd. Nauk. PTTŻ, Kraków, ss. 81-102.

### **Rozporządzenia, normy, raporty**

Rozporządzenie Rady (WE) nr 1099/2009 z dnia 24 września 2009 r. w sprawie ochrony zwierząt podczas ich uśmiercania.

Rozporządzenie Ministra Rolnictwa i Rozwoju Wsi z dnia 27 czerwca 2011 r. zmieniającym rozporządzenie w sprawie połowu ryb oraz warunków chowu, hodowli i połowu innych organizmów żyjących w wodzie (Dz. U. poz.842).

PN-EN 13805/2003 – Artykuły żywnościowe. Oznaczanie pierwiastków śladowych. Mineralizacja ciśnieniowa.

Raport WIOŚ (2018) Raport o stanie środowiska w województwa kujawsko-pomorskiego w 2017 roku.

# **Wykaz adresów stron internetowych**

[https://pl.wikipedia.org/wiki/Jezioro\\_Lusowskie](https://pl.wikipedia.org/wiki/Jezioro_Lusowskie) [Data dostępu: 24.04.2019]. [http://www.portalhodowcy.pl/hodowca-bydla-archiwum/213-hodowca-bydla-9-2016/2071](http://www.portalhodowcy.pl/hodowca-bydla-archiwum/213-hodowca-bydla-9-2016/2071-produkcja-kiszonki-z-kukurydzy-krok-po-kroku) [produkcja-kiszonki-z-kukurydzy-krok-po-kroku](http://www.portalhodowcy.pl/hodowca-bydla-archiwum/213-hodowca-bydla-9-2016/2071-produkcja-kiszonki-z-kukurydzy-krok-po-kroku) [Data dostępu: 15.05.2019].

*Należy unikać cytowania z Internetu piśmiennictwa niewiadomego pochodzenia. Jeżeli jednak takie cytowania znajdą się w tekście pracy, oprócz adresu internetowego należy bezwzględnie podać datę kiedy autorka korzystała/autor korzystał z tego źródła.*